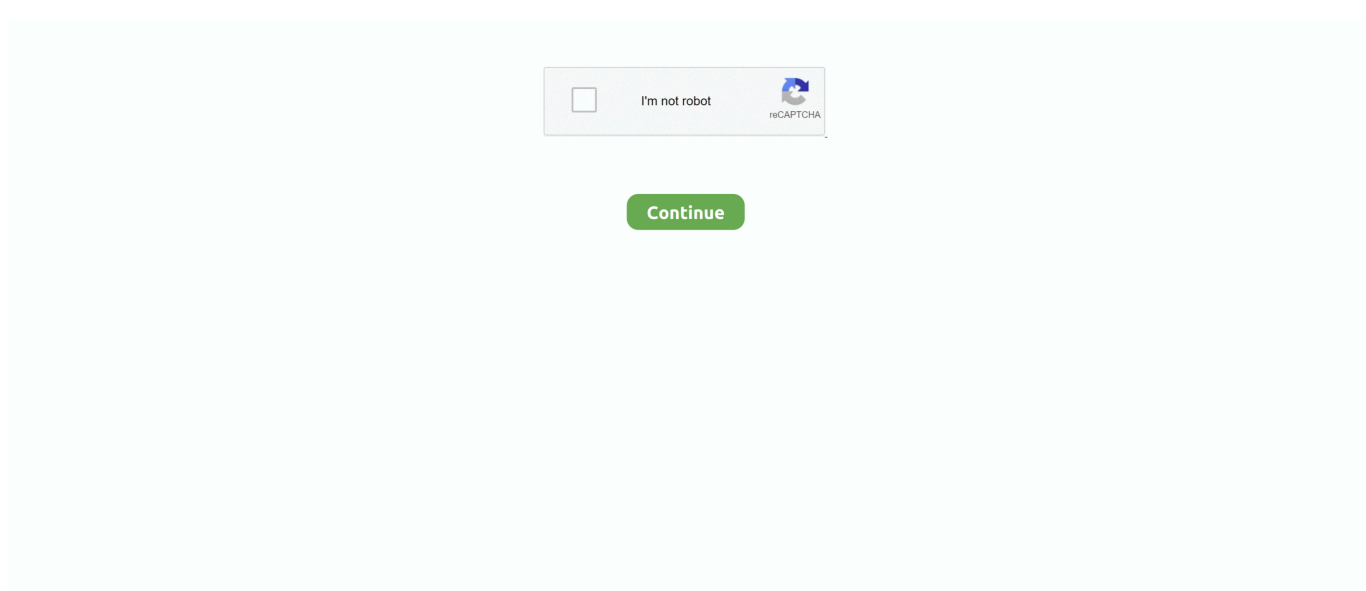

## **Descargar Adjprog Epson Xp-211 Software Download**

download epson adjustment program software, how do i download epson adjustment program for free, how do i download epson adjustment program, how to download epson adjustment program, how to install epson adjustment program

1dff872cbc